## ГБУДО ДТДиМ Колпинского района Санкт-Петербурга

## Дополнительная общеобразовательная общеразвивающая программа

## **«Компьютерная графика»**

Методические и иные документы (презентации, раздаточный материал, макеты, модели, образцы и др. материалы при наличии), разработанные организацией для обеспечения образовательного процесса)

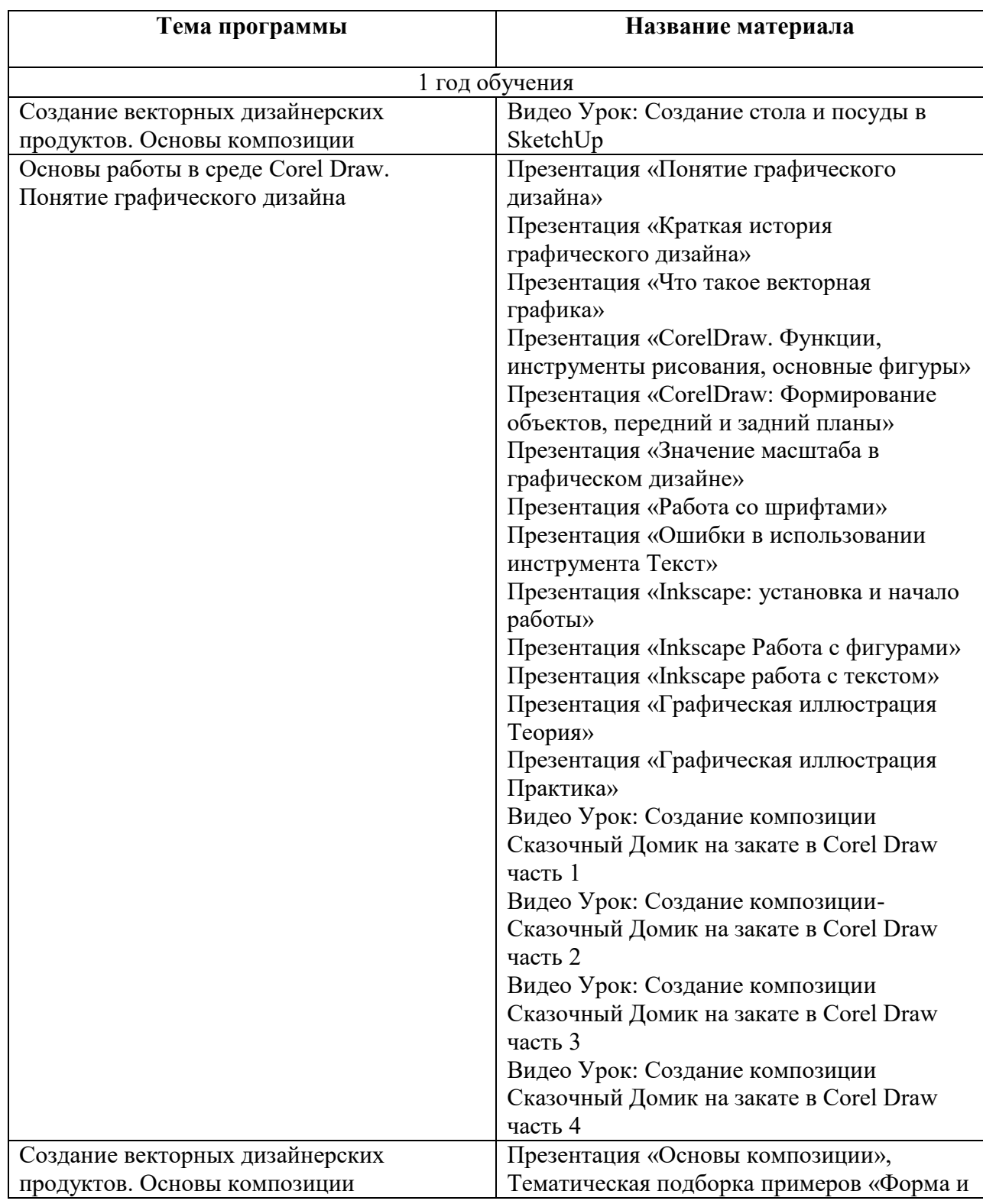

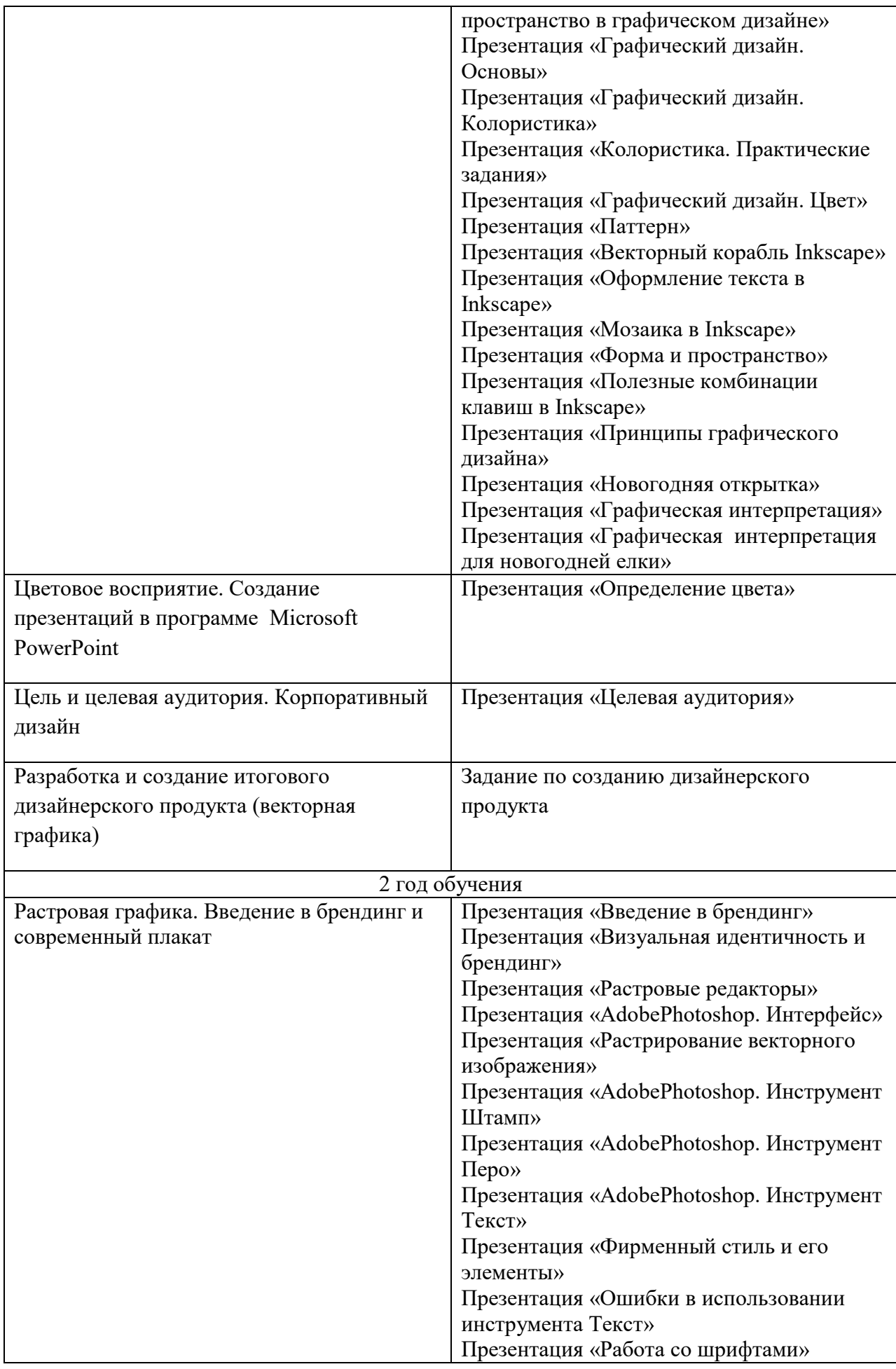

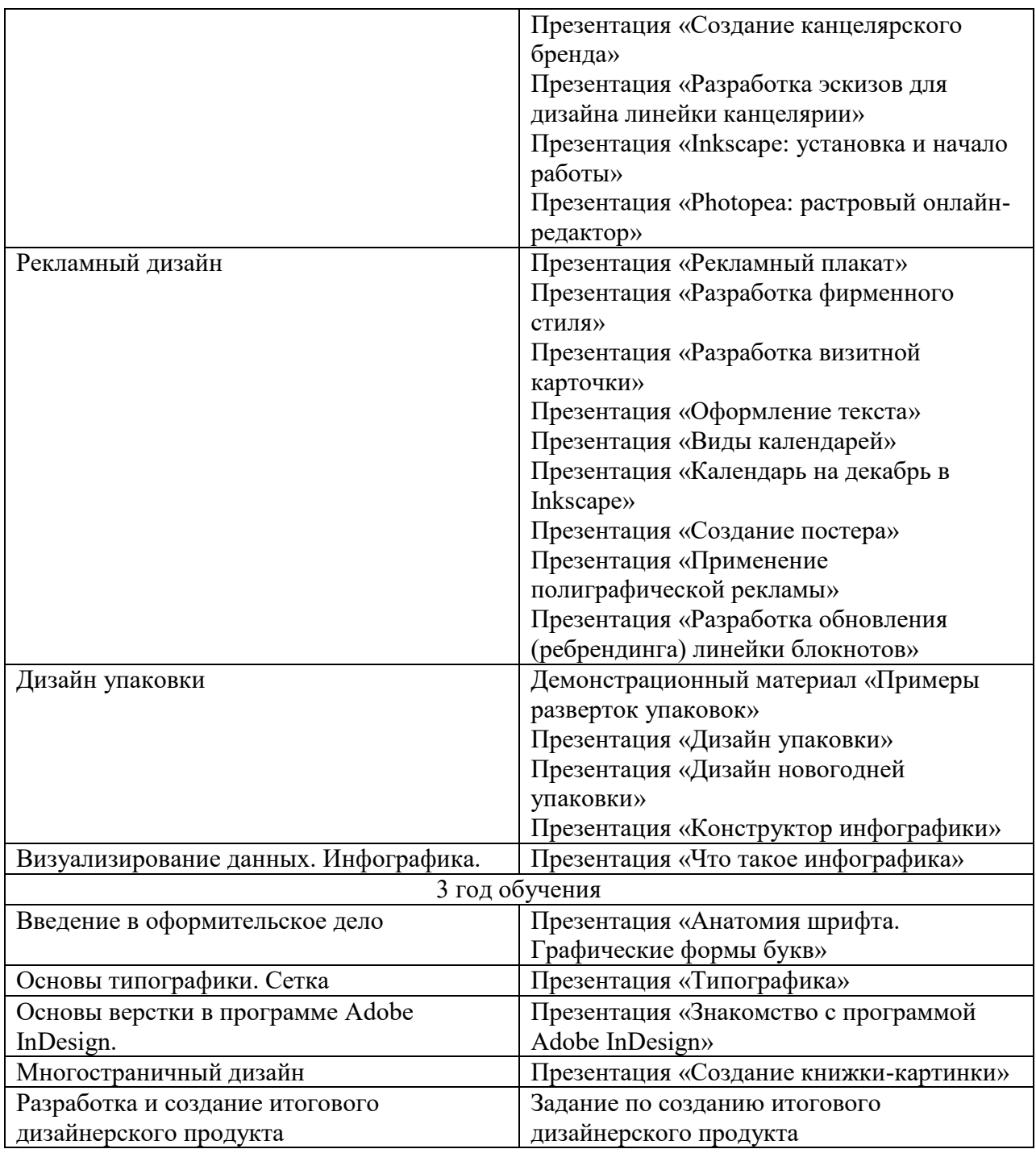